## **Google Drive**

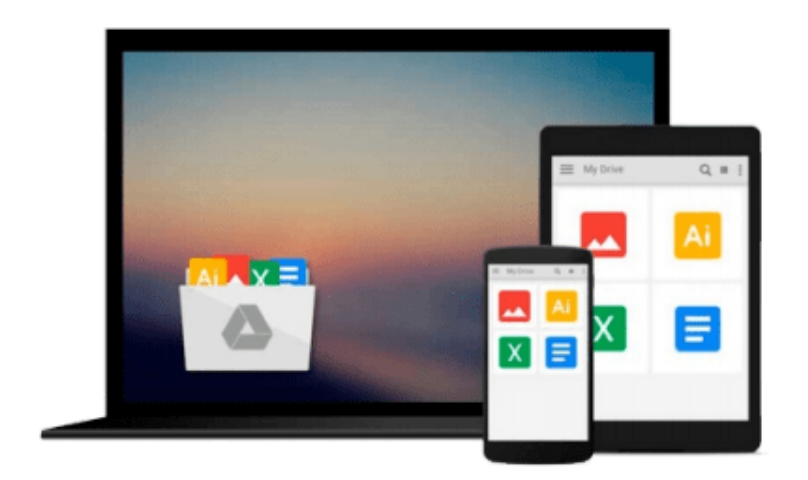

 $\equiv$ 

# **Learn iBeacon for iOS Development**

*Marty Resnick*

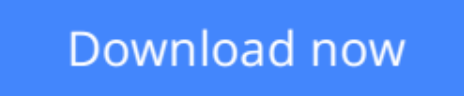

[Click here](http://sapek.club/go/read.php?id=1484206819) if your download doesn"t start automatically

## **Learn iBeacon for iOS Development**

Marty Resnick

### **Learn iBeacon for iOS Development** Marty Resnick

iBeacon is popping up everywhere, from grocery stores to airports to cool venues like SXSW. There are over two million iBeacons in the wild in the form of iPhones, and even some Android phones support it. It's transforming location-based services, retail, and commerce, and if you're a developer, you need to know how it works, how to develop for iBeacon, and preferably, how to develop iBeacon apps using the new Swift programming language.

*Learn iBeacon for iOS Development* is a quick, no-frills introduction to iBeacon development using a realworld Field Trip app. You'll learn what sets iBeacon apart from other Bluetooth and near-field implementations, and you'll learn how iBeacon works on the iPhone. Then you'll prototype a real iBeacon app using the latest version of Xcode. You'll put Apple's new programming language, Swift, to work as you build the app, including the user interface, and you'll even learn how to incorporate audio and video into your app with AV Foundation.

iBeacon is in demand. Learn how to create iBeacon-based apps with Swift, and learn it quickly with *Learn iBeacon for iOS Development*.

## **What you'll learn**

- What iBeacon is, what it isn't, and how it works on the iPhone
- How to prototype an iBeacon app: Field Trip
- How to develop the user interface for the iBeacon app using Swift
- How to use Core Location with iBeacon and Swift
- How to add audio and video to your iBeacon app using AV Foundation

## **Who this book is for**

iOS and even Android devs wanting a quick, hands-on introduction to iBeacon app development using Swift.

 $\triangle$  **[Download](http://sapek.club/go/read.php?id=1484206819)** [Learn iBeacon for iOS Development ...pdf](http://sapek.club/go/read.php?id=1484206819)

**E** [Read Online](http://sapek.club/go/read.php?id=1484206819) [Learn iBeacon for iOS Development ...pdf](http://sapek.club/go/read.php?id=1484206819)

#### **From reader reviews:**

#### **Melvin Hayes:**

Book will be written, printed, or illustrated for everything. You can realize everything you want by a guide. Book has a different type. As it is known to us that book is important issue to bring us around the world. Adjacent to that you can your reading expertise was fluently. A book Learn iBeacon for iOS Development will make you to end up being smarter. You can feel a lot more confidence if you can know about everything. But some of you think that open or reading any book make you bored. It is not make you fun. Why they might be thought like that? Have you looking for best book or appropriate book with you?

#### **William Carroll:**

What do you ponder on book? It is just for students as they are still students or the idea for all people in the world, what best subject for that? Merely you can be answered for that concern above. Every person has several personality and hobby for each other. Don't to be compelled someone or something that they don't need do that. You must know how great in addition to important the book Learn iBeacon for iOS Development. All type of book could you see on many resources. You can look for the internet solutions or other social media.

#### **Willard Edwards:**

Here thing why this particular Learn iBeacon for iOS Development are different and trustworthy to be yours. First of all studying a book is good nonetheless it depends in the content of computer which is the content is as yummy as food or not. Learn iBeacon for iOS Development giving you information deeper and in different ways, you can find any reserve out there but there is no e-book that similar with Learn iBeacon for iOS Development. It gives you thrill studying journey, its open up your own personal eyes about the thing this happened in the world which is probably can be happened around you. It is possible to bring everywhere like in recreation area, café, or even in your technique home by train. In case you are having difficulties in bringing the imprinted book maybe the form of Learn iBeacon for iOS Development in e-book can be your alternate.

#### **Anthony Bankston:**

Would you one of the book lovers? If so, do you ever feeling doubt while you are in the book store? Make an effort to pick one book that you find out the inside because don't assess book by its include may doesn't work at this point is difficult job because you are frightened that the inside maybe not since fantastic as in the outside appear likes. Maybe you answer could be Learn iBeacon for iOS Development why because the fantastic cover that make you consider regarding the content will not disappoint anyone. The inside or content is usually fantastic as the outside or even cover. Your reading sixth sense will directly make suggestions to pick up this book.

**Download and Read Online Learn iBeacon for iOS Development Marty Resnick #9ISBFO2HZPQ**

## **Read Learn iBeacon for iOS Development by Marty Resnick for online ebook**

Learn iBeacon for iOS Development by Marty Resnick Free PDF d0wnl0ad, audio books, books to read, good books to read, cheap books, good books, online books, books online, book reviews epub, read books online, books to read online, online library, greatbooks to read, PDF best books to read, top books to read Learn iBeacon for iOS Development by Marty Resnick books to read online.

## **Online Learn iBeacon for iOS Development by Marty Resnick ebook PDF download**

#### **Learn iBeacon for iOS Development by Marty Resnick Doc**

**Learn iBeacon for iOS Development by Marty Resnick Mobipocket**

**Learn iBeacon for iOS Development by Marty Resnick EPub**